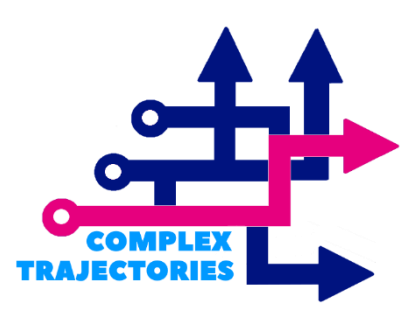

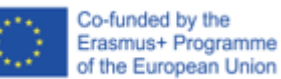

## Complex Trajectories

MOOC on Longitudinal Analysis | Access Guideline

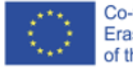

Co-funded by the<br>Erasmus+ Programme of the European Union

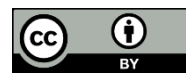

This work is licensed under CC BY 4.0. To view a copy of this license, visit http://creativecommons.org/licenses/by/4.0/ Those interested in doing the MOOC Longitudinal Analysis should consider the following procedure:

- 1. Access the AULAbERTA space through the link: <https://aulaberta.uab.pt/>
- 2. Register in the platform
	- a. Select one of the available languages (Portuguese or English)
	- b. Follow the instructions given in the platform
- 3. After creating the account, access the MOOC Longitudinal Analysis through the link:

<https://aulaberta.uab.pt/course/view.php?id=94>

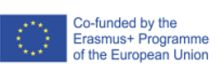